# Troubleshooting and Network Forensics with Wireshark® S.DAY COURSE OUTLINE

SAMPLE

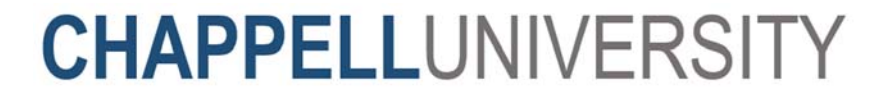

#### **Chappell University™ Sample 5-Day Course: Troubleshooting and Network Forensics with Wireshark®**

Copyright © Protocol Analysis Institute, Inc. All rights reserved. No part of this Sample 5-Day Course Outline, or related materials, including interior design, cover design and trace files, may be reproduced or transmitted in any form, by any means (electronic, photocopying, recording or otherwise) without the prior written permission of the publisher.

#### ISBN13: N/A

Part No: Custom 5-Day Sample Outline

Distributed worldwide for Chappell University through Protocol Analysis Institute, Inc.

For general information on Chappell University or Protocol Analysis Institute, Inc, including information on corporate licenses, updates, future titles or courses, contact Protocol Analysis Institute, Inc. at 408/378-7841 or send email to info@chappellU.com.

For authorization to photocopy items for corporate, personal or educational use, contact Protocol Analysis Institute, Inc. at info@chappellU.com.

Trademarks: All brand names and product names used in this book or mentioned in this course are trade names, service marks, trademarks, or registered trademarks of their respective owners.

Limit of Liability/Disclaimer of Warranty. The author and publisher have used their best efforts in preparing this Student Manual and the related materials used in this training course. Protocol Analysis Institute, Inc., Chappell University and the author(s) make no representations or warranties or merchantability or fitness for a particular purpose. Protocol Analysis Institute, Inc. and Chappell University assume no liability for any damages caused by following instructions or using the techniques or tools listed in this Student Manual or related materials used in this training course. Protocol Analysis Institute, Inc., Chappell University and the author(s) make no representations or warranties that extend beyond the descriptions contained in this paragraph. No warranty may be created or extended by sales representatives or written sales materials. The accuracy or completeness of the information provided herein and the opinions stated herein are not guaranteed or warranted to produce any particular result and the advice and strategies contained herein may not be suitable for every individual. Protocol Analysis Institute, Inc., Chappell University and author(s) shall not be liable for any loss of profit or any other commercial damages, including, without limitation special, incidental, consequential, or other damages.

Copy Protection. In all cases, reselling or duplication of this Student Manual and related materials used in this training course without explicit written authorization is expressly forbidden.

Protocol Analysis Institute, Inc. Chappell University Reno, NV 89521 USA Reno, NV 89521 USA info@packet-level.com info@chappellU.com www.packet-level.com www.chappellU.com

59 Damonte Ranch Pkwy, B340 59 Damonte Ranch Pkwy, B340

#### **Wireshark Network Analysis: The Official Wireshark Certified Network Analyst Study Guide – Second Edition**

This book focuses on practical use of the Wireshark Certified Network Analyst Exam objectives. For more information, visit www.wiresharkbook.com.

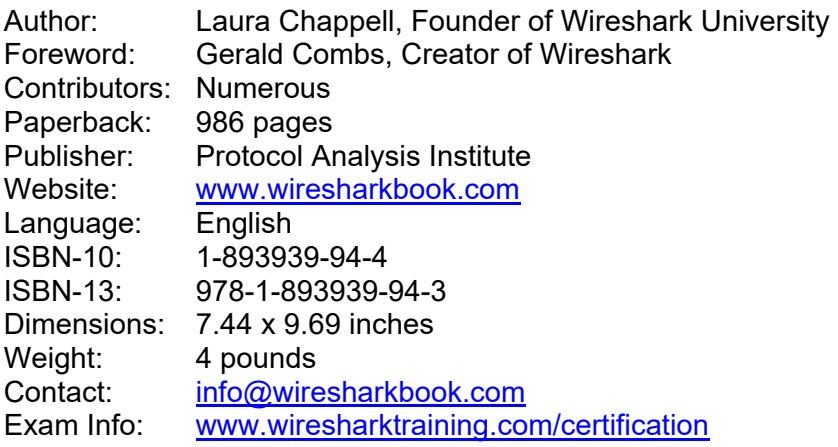

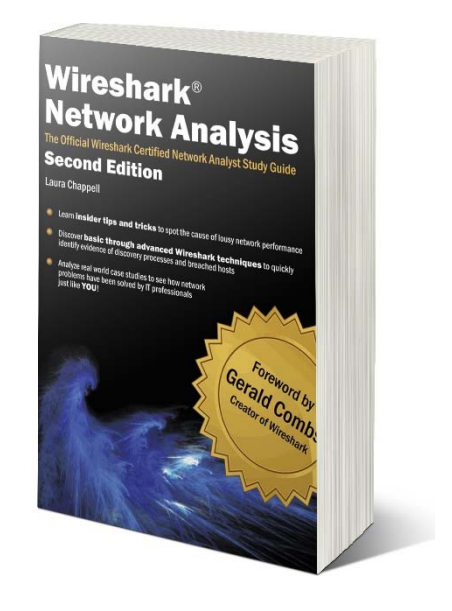

#### *Wireshark Certified Network Analyst Exam*

The Wireshark Certified Network Analyst program is designed to validate a professional's abilities to analyze, troubleshoot, secure and optimize networks using Wireshark.

For more information on the Wireshark Certified Network Analyst Exam, visit www.wiresharktraining.com/certification.

#### *About the Course Author Wireshark University/Chappell University Founder*

Ms. Chappell is the Founder of Wireshark University and Chappell University, and the Senior Protocol/Security Analyst for the Protocol Analysis Institute, Inc., three US-based companies that research, document and present information on network and host forensics, security breaches and cutting-edge exploit tools.

Ms. Chappell is often called in to troubleshoot more complex network problems that require visibility into the communications system. Her clients include the U.S. Navy, IBM Corporation, Apple, Cisco Systems, U.S. Court of Appeals, United Bank of Switzerland, Dell Corporation, Australian High Tech Crime Centre, Capital One Financial Services, U.S. Armory, Hong Kong Police Department, Symantec Corporation, McAfee Corporation, Microsoft, Bank of San Francisco, Beth Israel Medical Center (Harvard), U.S. Joint Warfare Analysis Center and Pharmerica Corporation. With her skills as both a network analyst and Instructor, Ms. Chappell mixes onsite analysis services with live analysis training to develop self-sufficient IT teams within her client organizations.

As a member of the High Technology Crime Investigation Association (HTCIA) and the FBI's Infragard, Ms. Chappell has trained local, regional, national, and international law enforcement officers, as well as corporate security professionals on the methods and tools used to attack and defend networks. Ms. Chappell is also a voting member of Institute for Electrical and Electronics Engineers (IEEE) (member since 1990).

Ms. Chappell's enthusiasm for her topics, sense of humor and preference for working "live" during sessions has consistently ranked her as a top-presenter at numerous conferences including Microsoft TechEd North America, Microsoft TechEd Europe, HP Technical Forum, HTCIA International Conference, InterOp, Altiris ManageFusion and Novell BrainShare.

Ms. Chappell can be reached via email at  $l$ aura@chappellu.com.

[This page intentionally left blank.]

*.* 

## **Table of Contents**

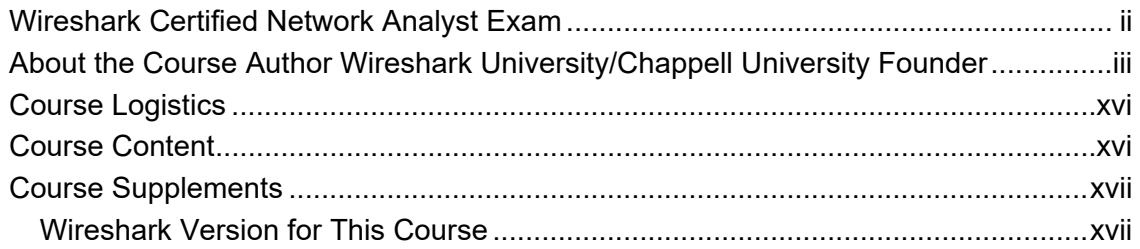

#### Section 1: Introduction to Network Analysis and Wireshark®...... 1

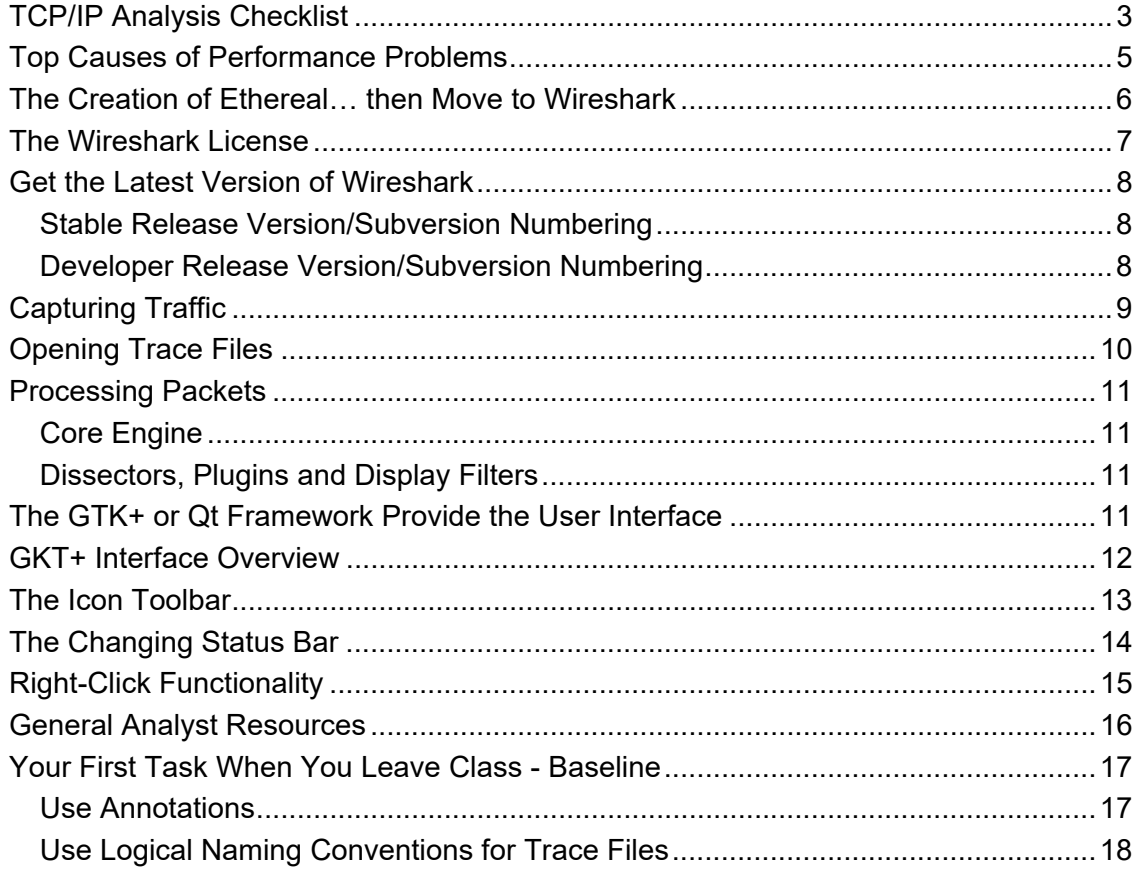

#### Section 2: Learn Capture Methods and Use Capture Filters..... 19

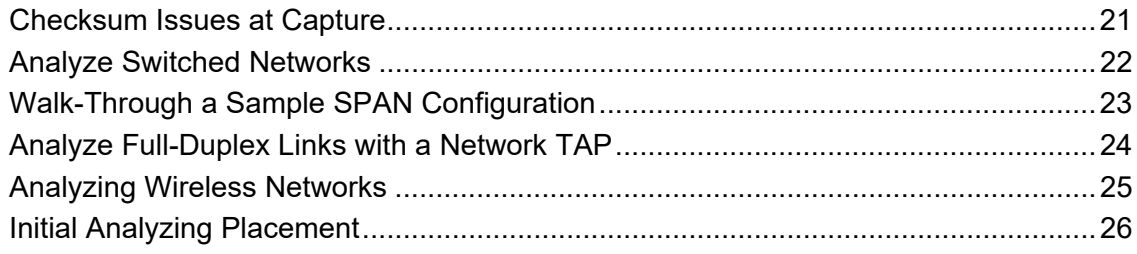

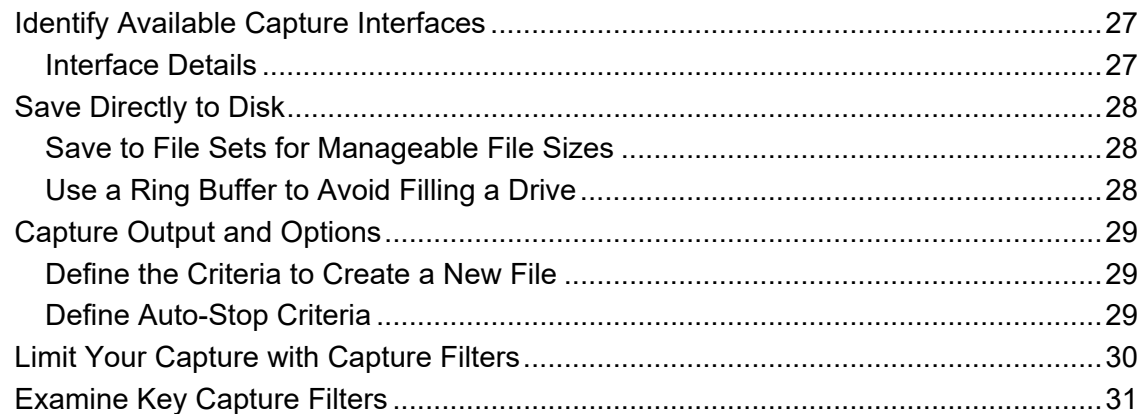

## **Section 3: Master Key Wireshark® Troubleshooting Tasks ........ 33**

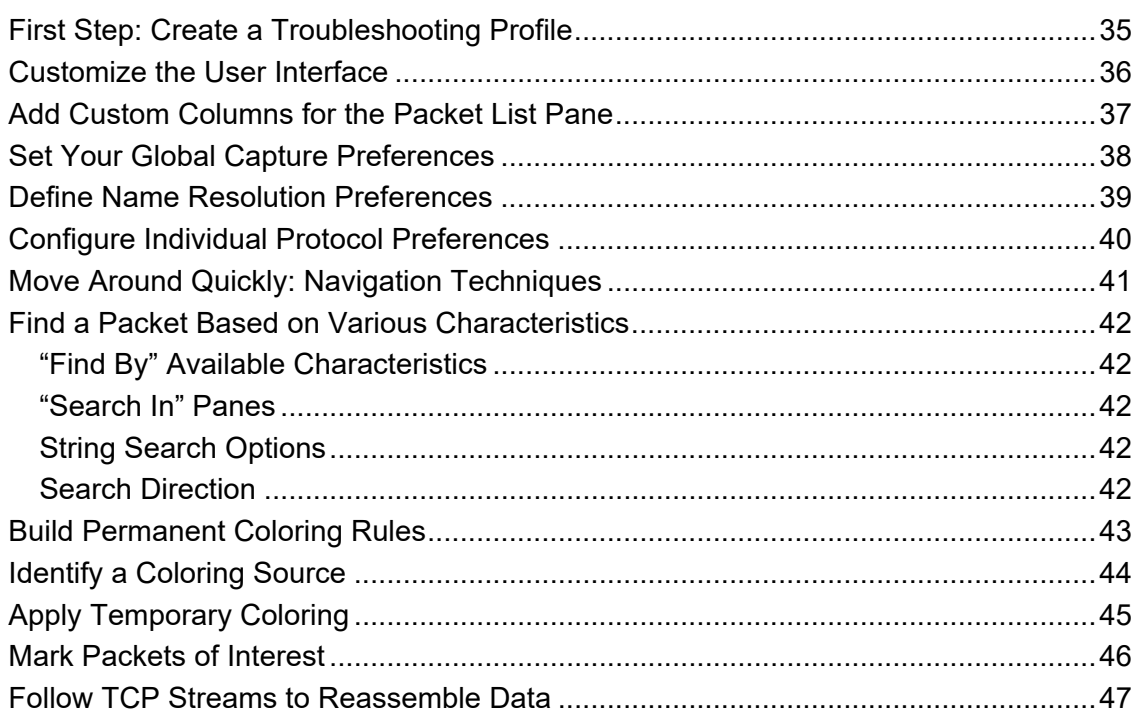

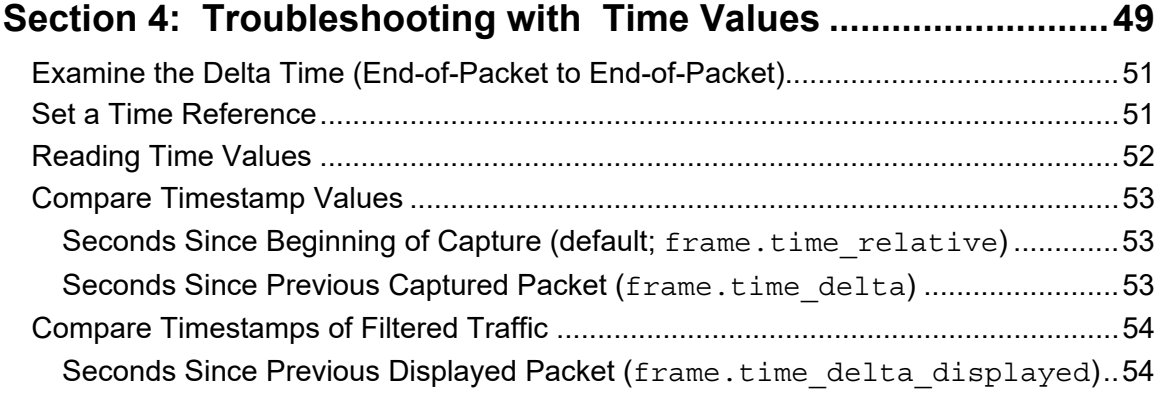

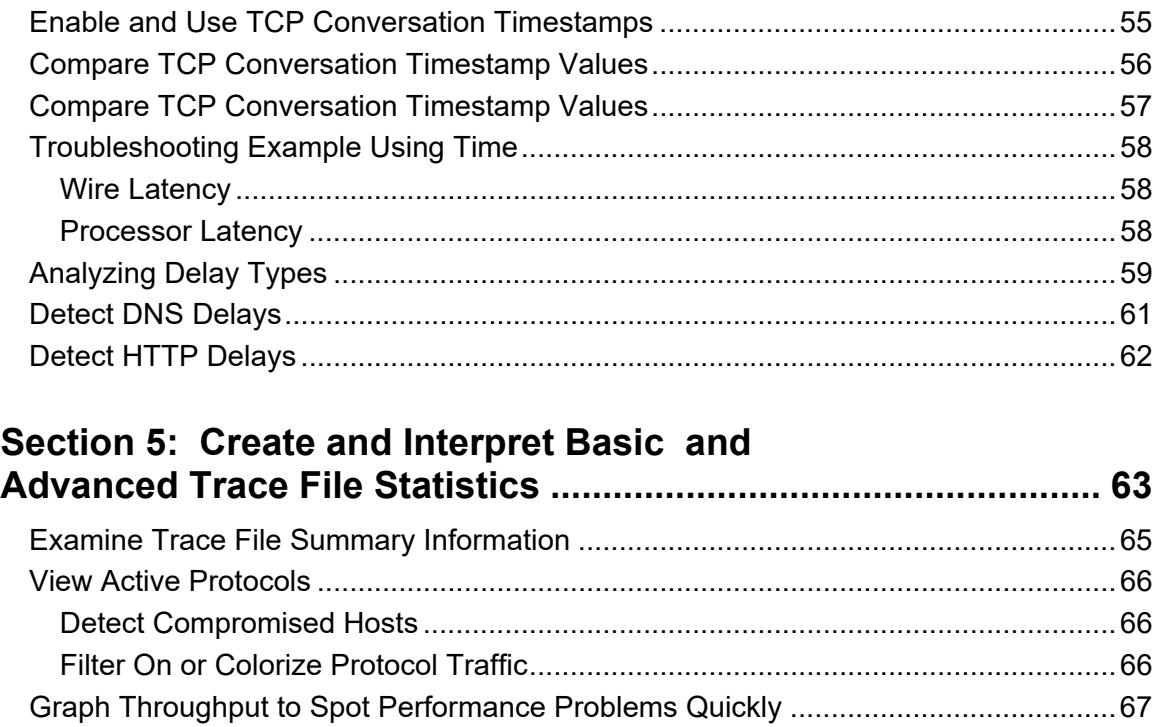

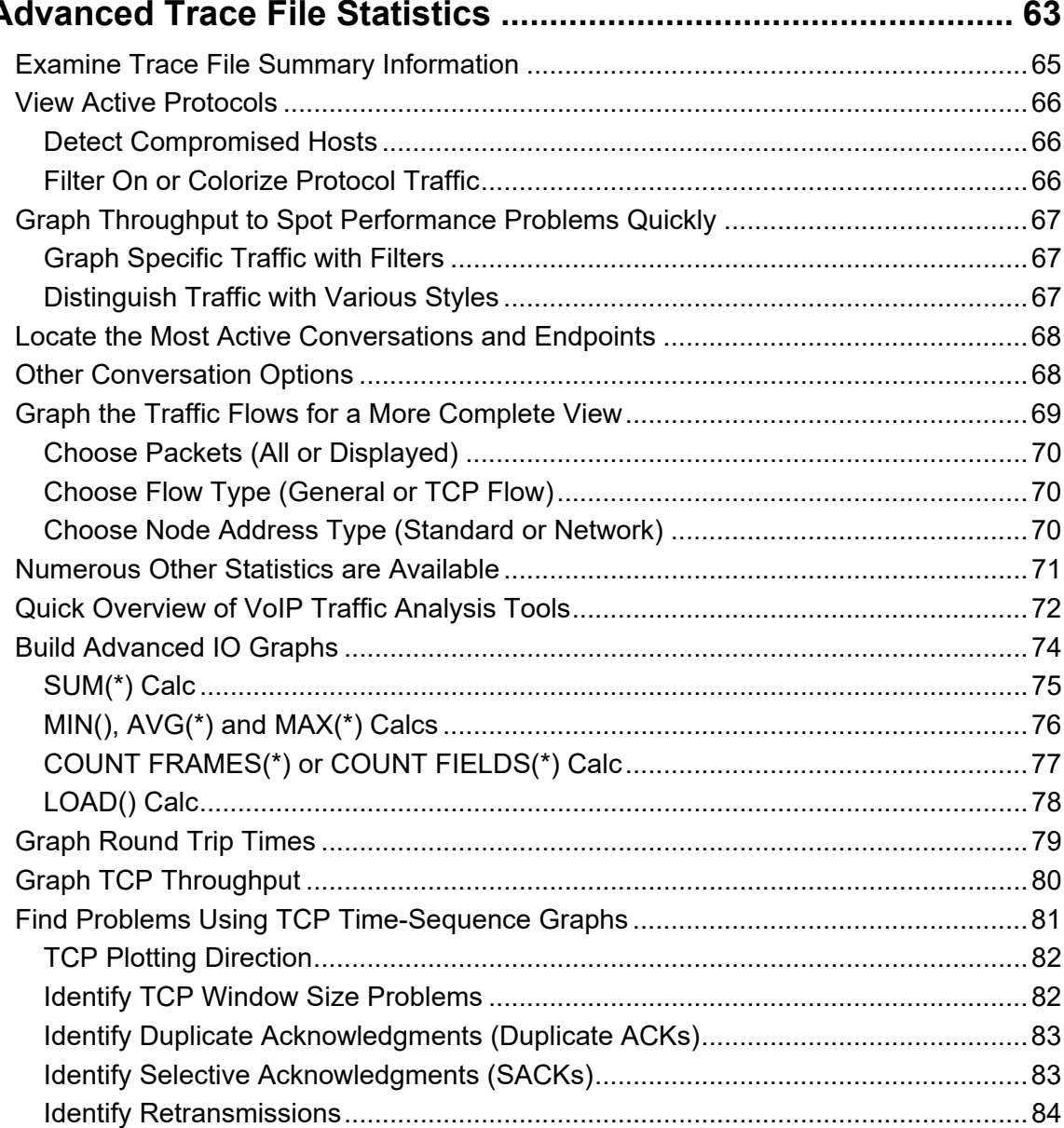

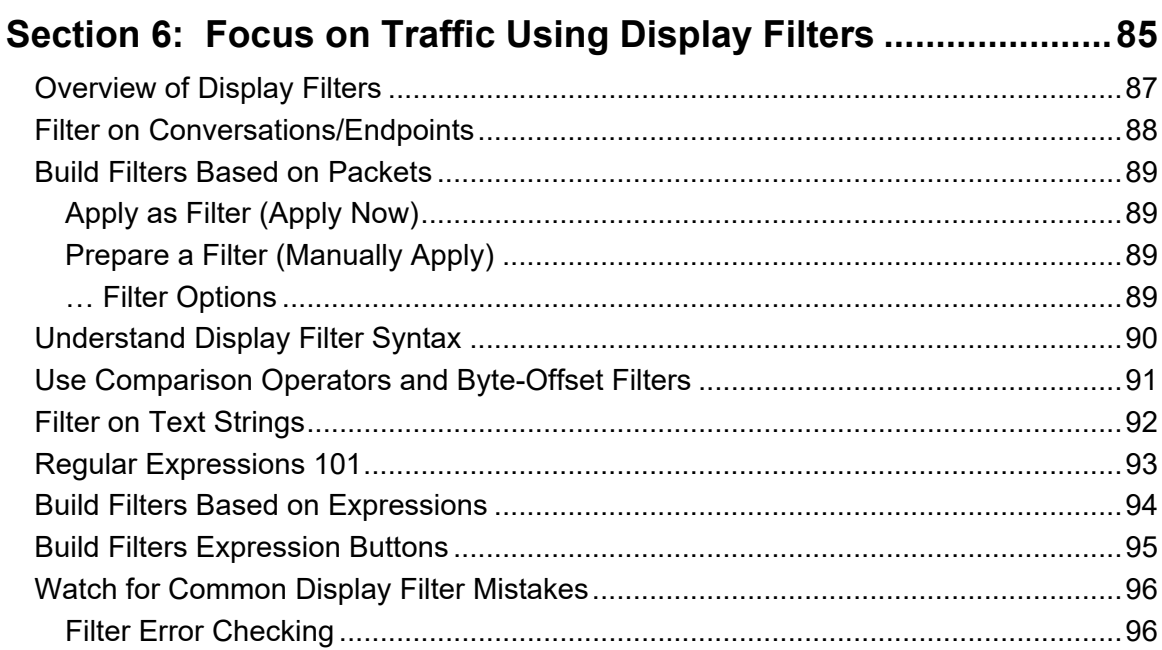

# Section 7: TCP/IP Communications and<br>Resolutions Overview

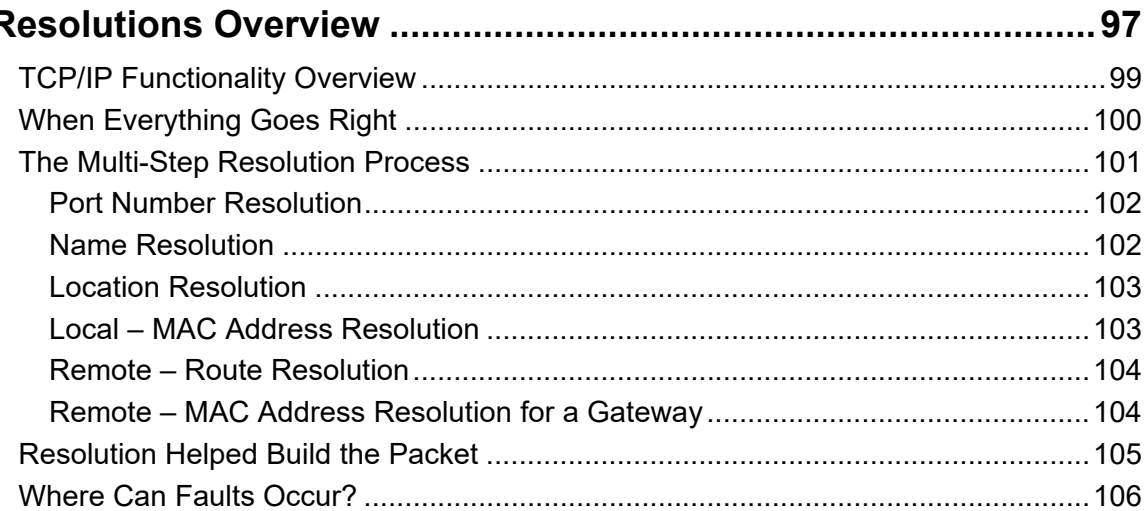

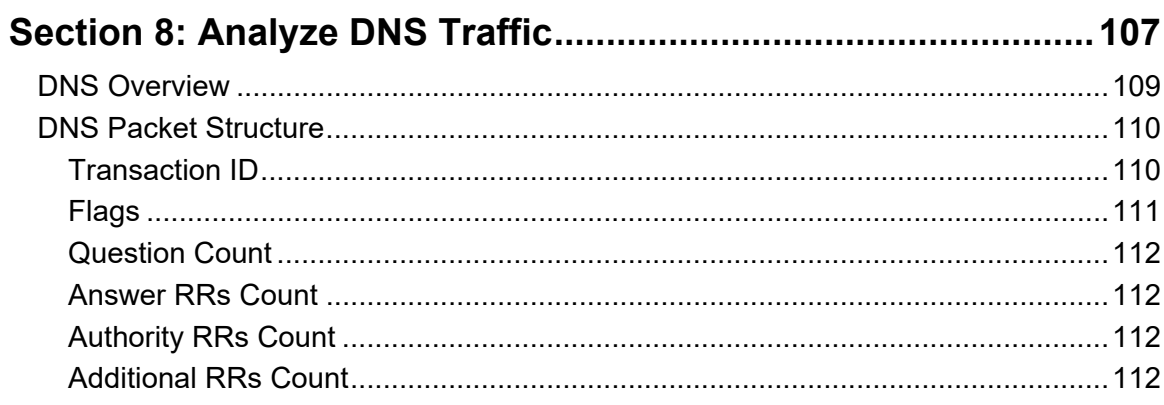

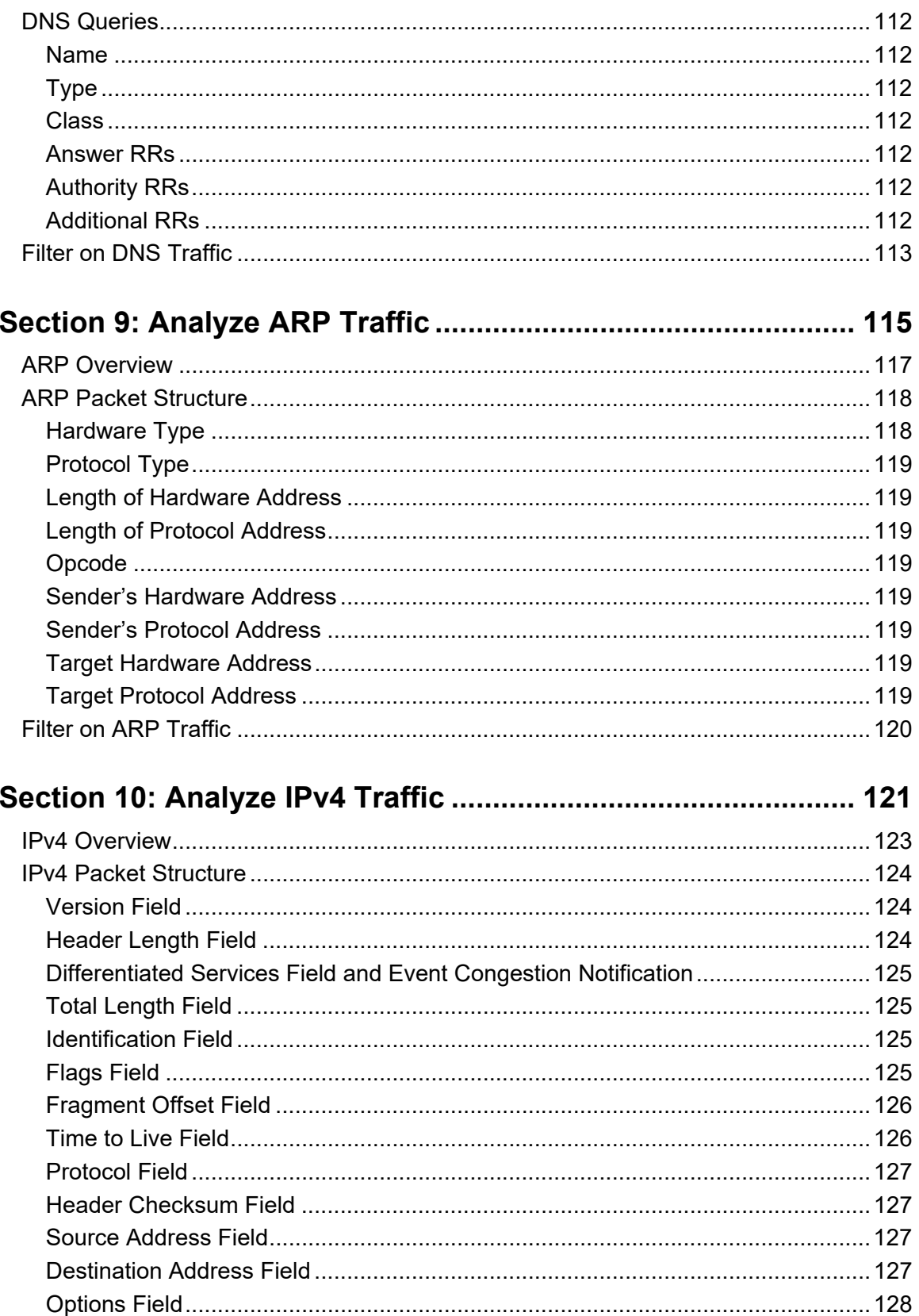

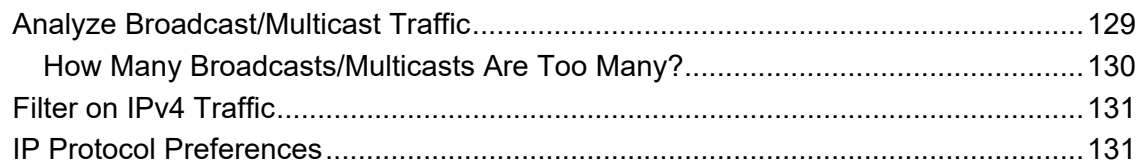

#### **Section 11: Analyze Internet Control Message**

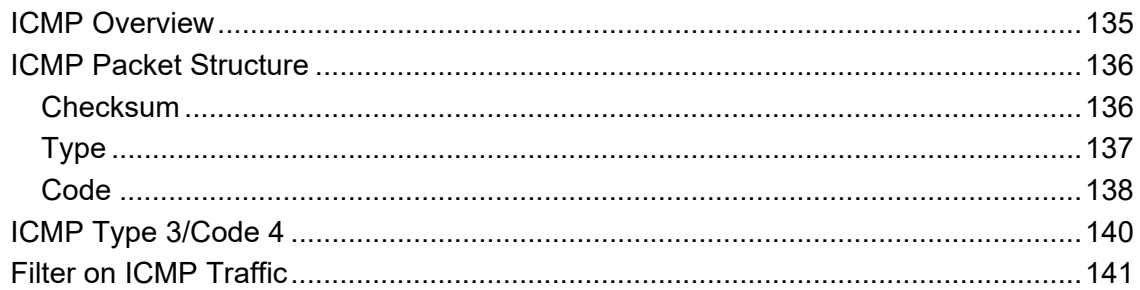

#### Section 12: Analyze User Datagram Protocol (UDP) Traffic ..... 143

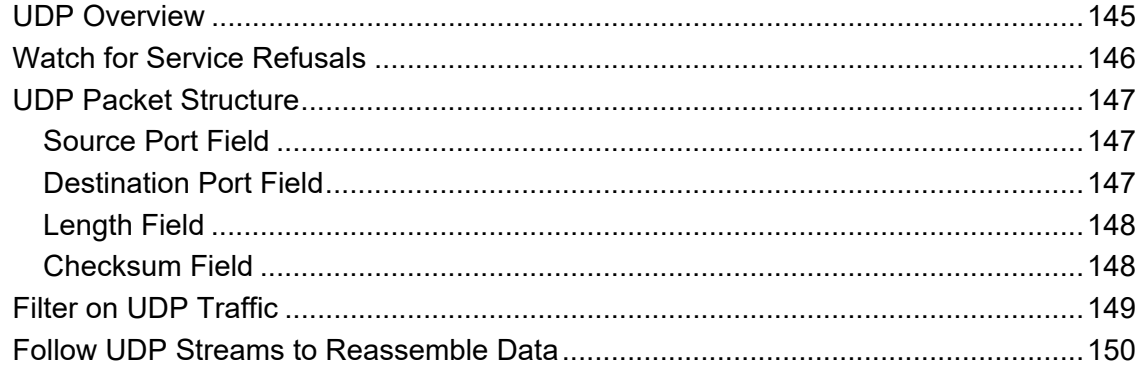

## **Section 13: Analyze Transmission Control**

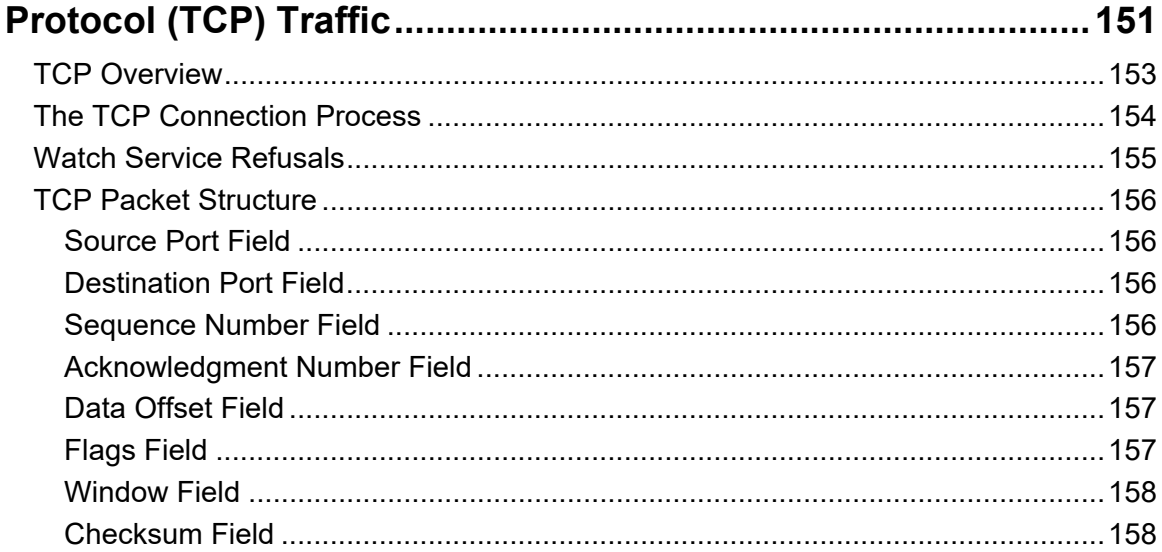

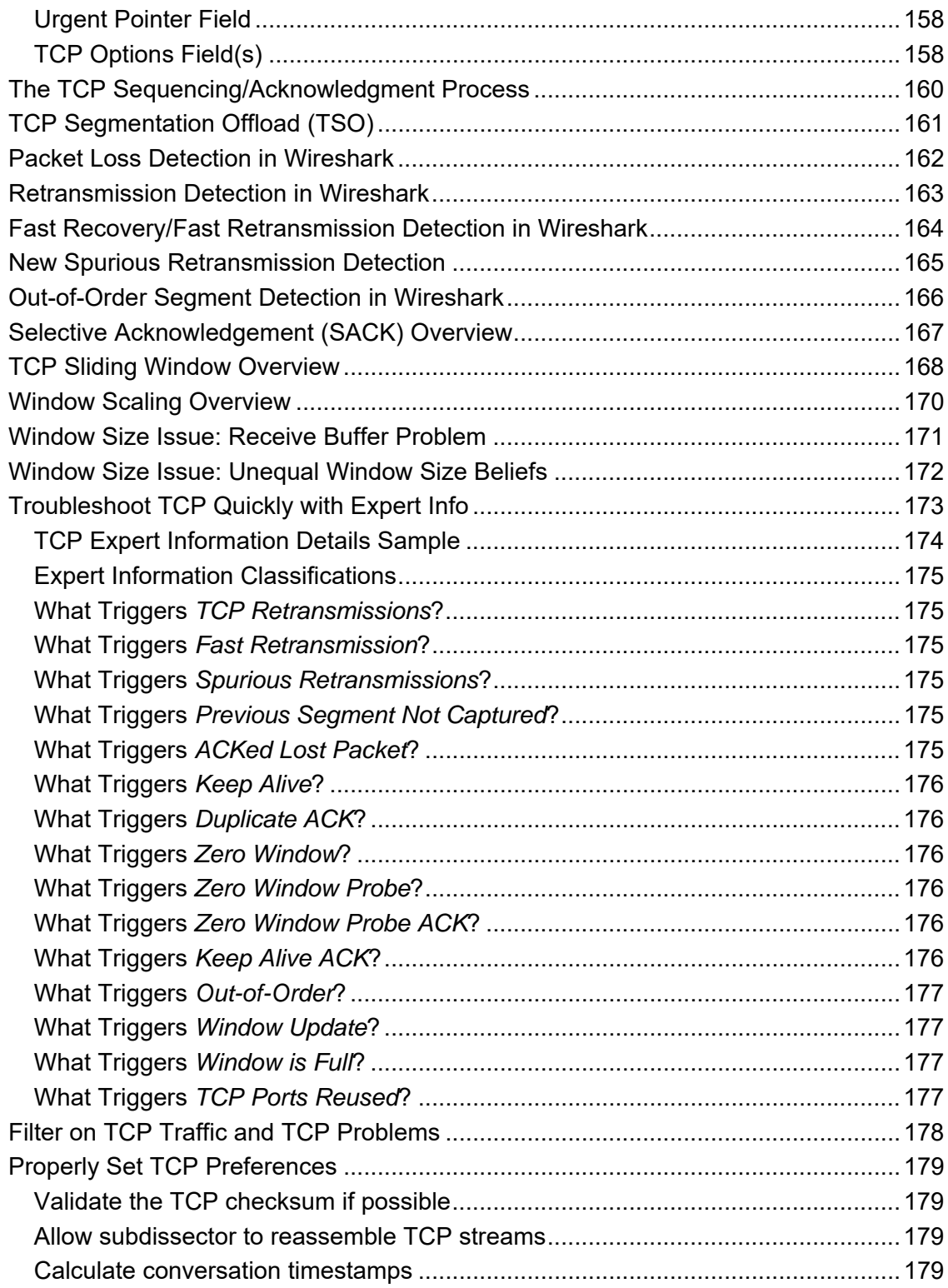

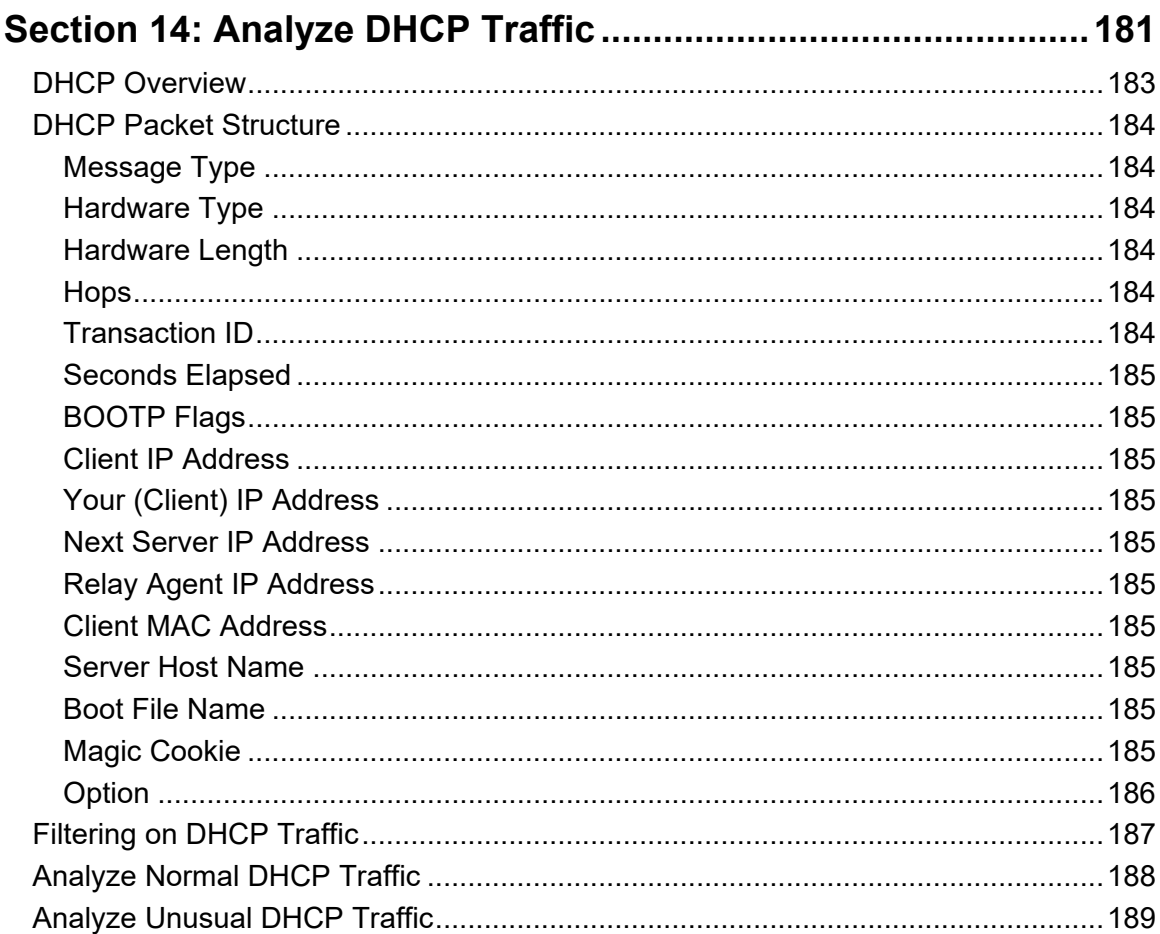

### Section 15: Analyze HTTP and HTTPS Traffic............................ 191

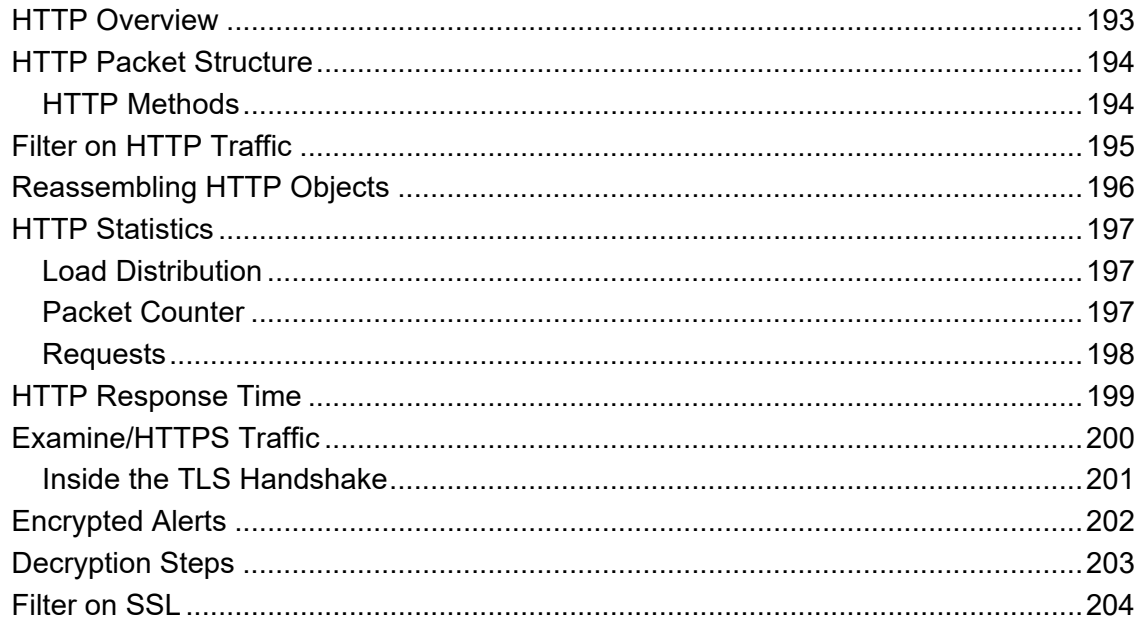

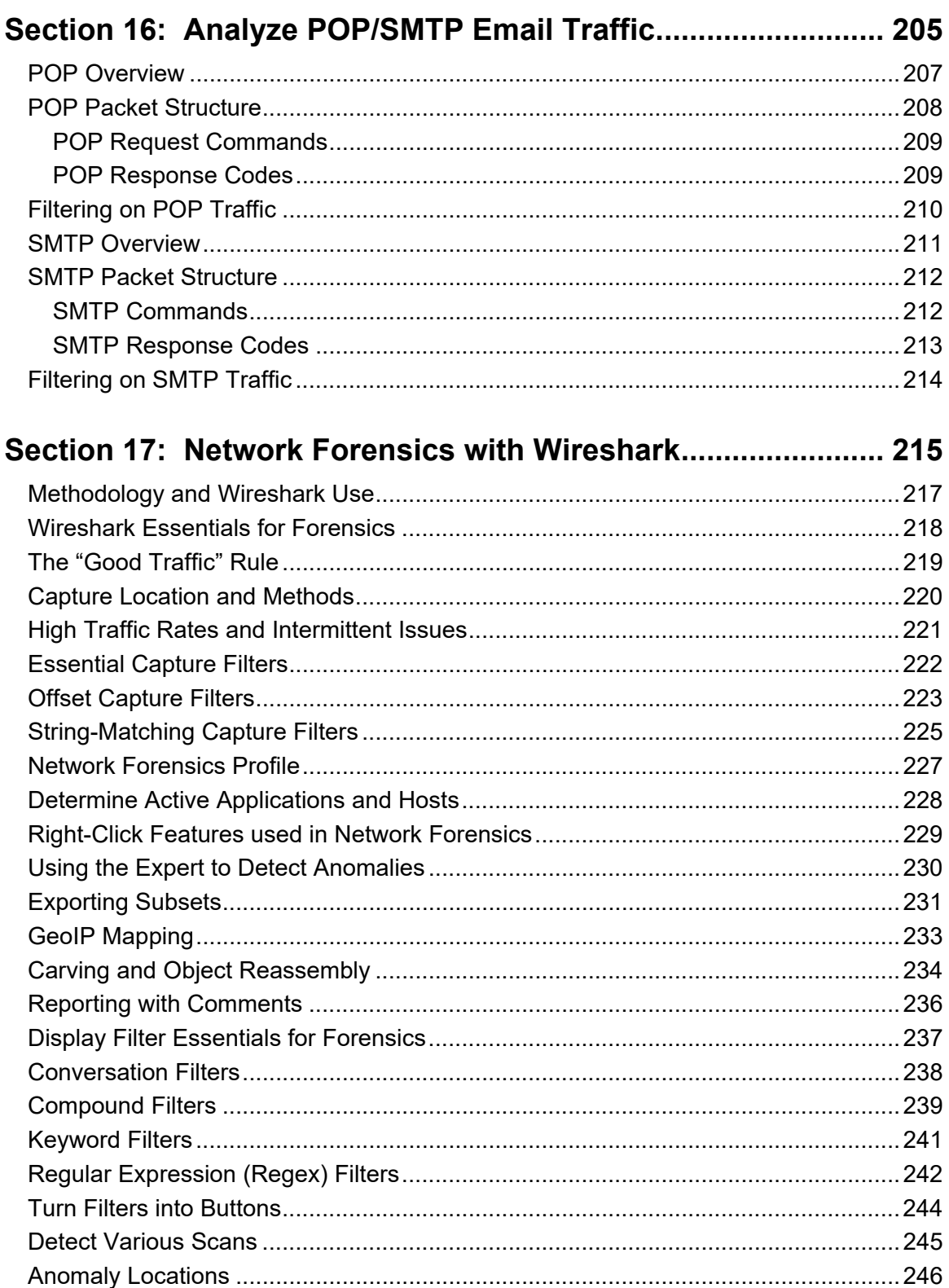

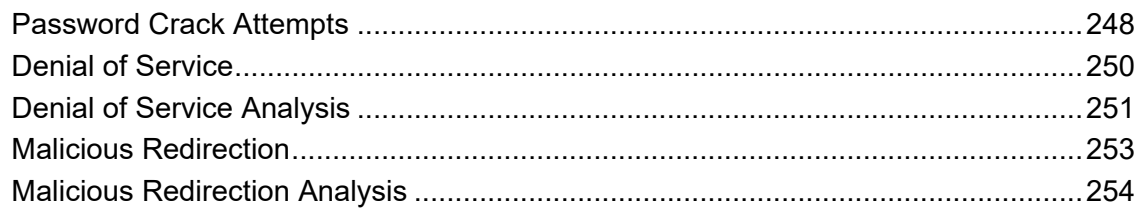

#### Section 18: Command-Line and 3rd Party Tools.......................255

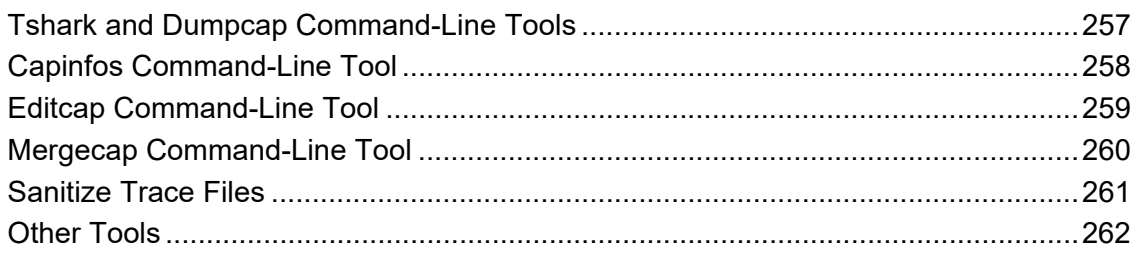

# **Course Estimator and Quote Request Form**

Ready to train your team on Wireshark, TCP/IP analysis, troubleshooting and network forensics? Complete Part 1 of this Cost Estimator and Quote Request Form to determine the cost of training.

Training is available in three formats:

- *Onsite*: instructor-led, lab-based at your location customize with your own traffic files
- *Online Live*: instructor-led, lab-based connected via the Internet customize with your own traffic files
- *On-Demand*: online recorded, available 24x7, transcripts, one-year All Access Pass subscriptions

Please contact us at info@chappellU.com if you have any questions.

Email completed forms to Brenda Cardinal (brenda@chappellU.com).

### Part 1: Training Project Information (Required for Formal Quotes)

Use this form for group pricing for onsite, online or on-demand training.

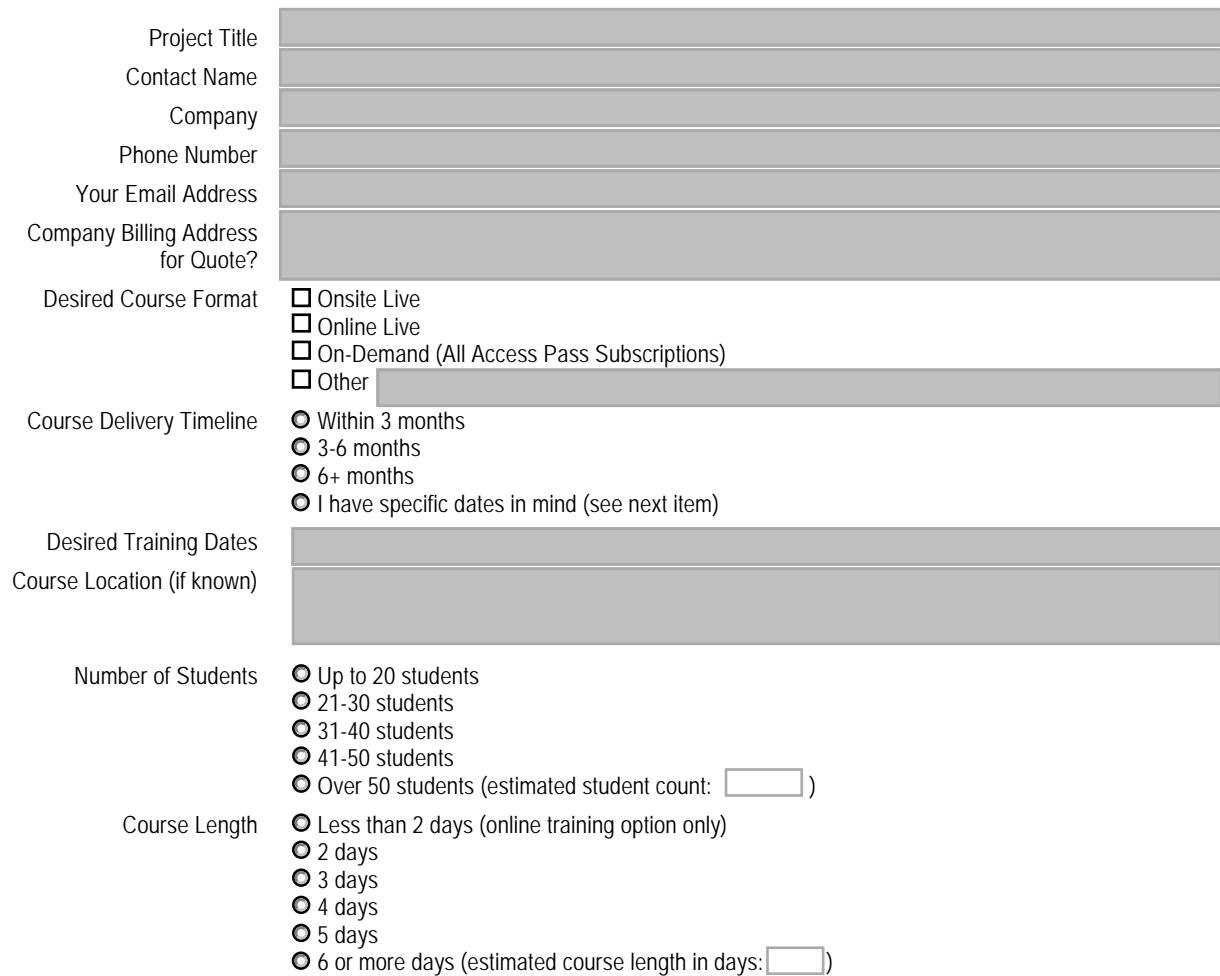

#### **Course Objectives**

Objective #1

Objective #2 Objective #3

Additional Elements to include in your training quote (optional)

- $\Box$  Pre- and post-course quizzes
- Discounted All Access Pass Group Subscriptions (online 1-year training subscription)
- *Wireshark Network Analysis* book (1 per student)
- *Wireshark 101: Essential Skills for Network Analysts* book (1 per student)
- *Troubleshooting with Wireshark* book (1 per student)
- *Wireshark Certified Network Analyst Exam Prep Guide* (1 per student)
- □ Follow-up Live Online Webinar
- *Wireshark Certified Network Analyst Exam* Vouchers

 $\Box$  Other

**O** Yes

Will you provide trace files for further customization of the training material?

Other Requests or Comments

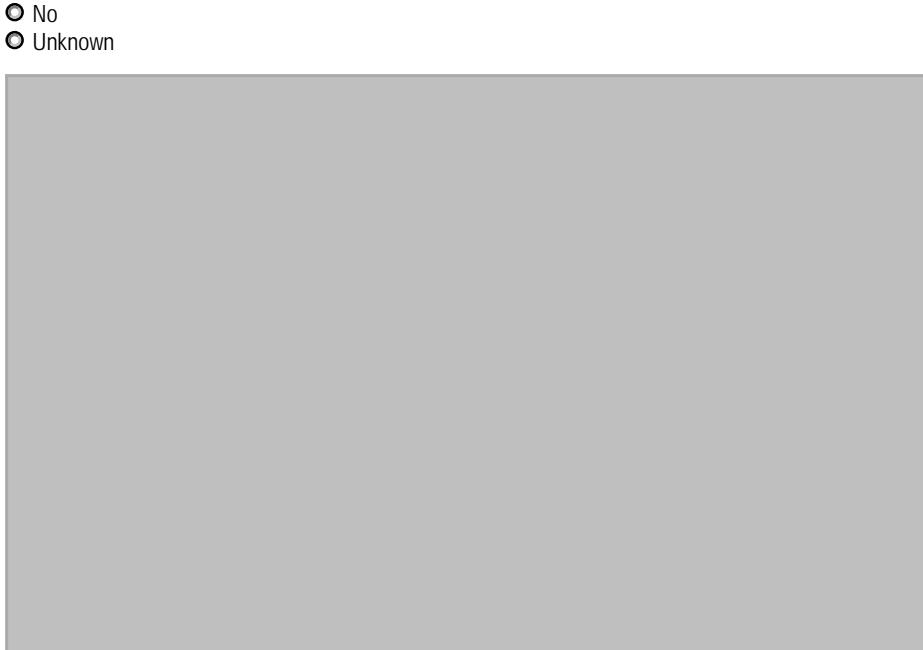

#### Part 2: Design Your Course Content

Please let us know what topics you would like covered in your custom course. Visit www.chappellu.com/onsite.html for sample course outlines. You may choose to use a sample outline with modifications if desired.

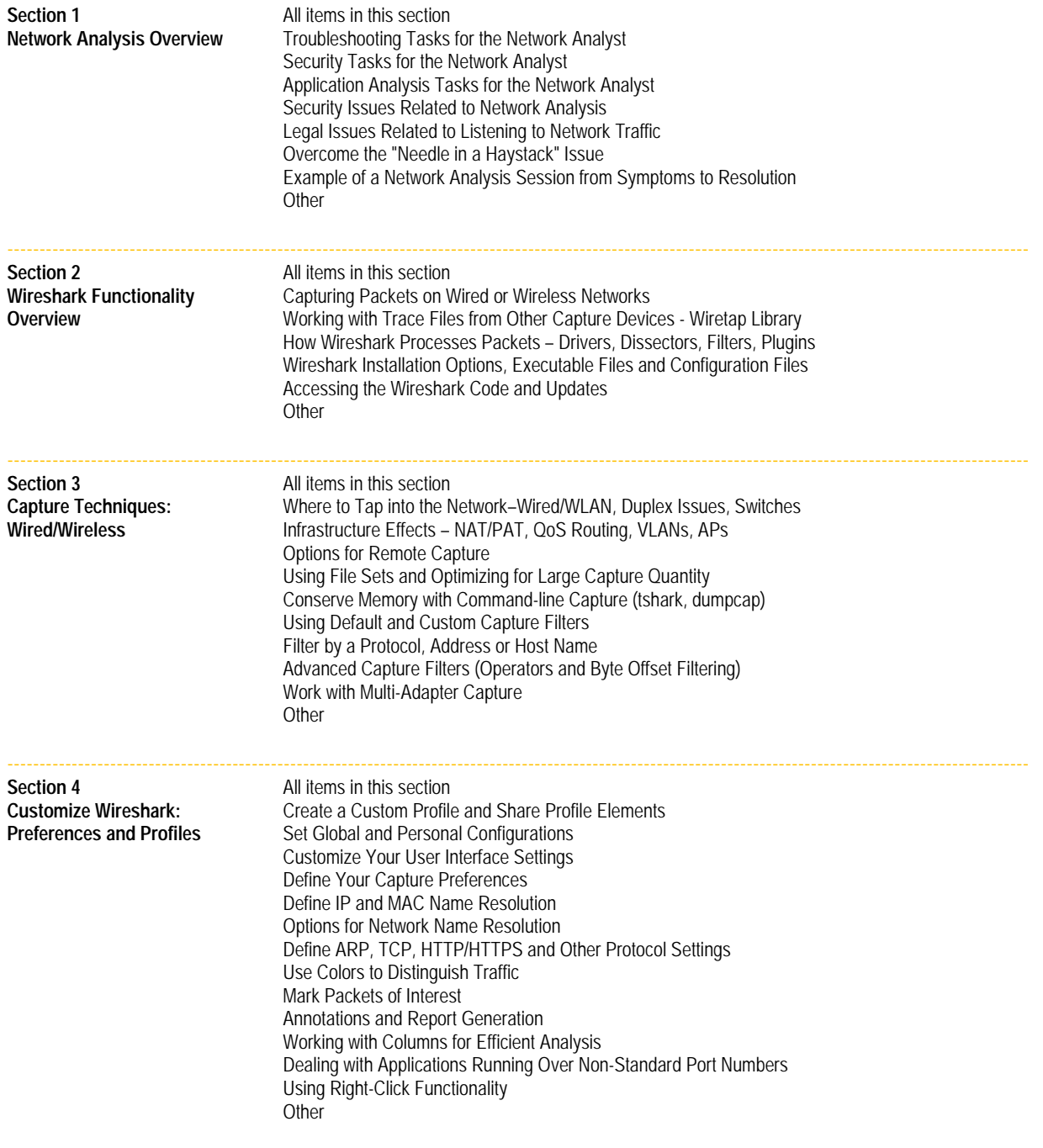

---------------------------------------------------------------------------------------------------------------------------------------------------------------

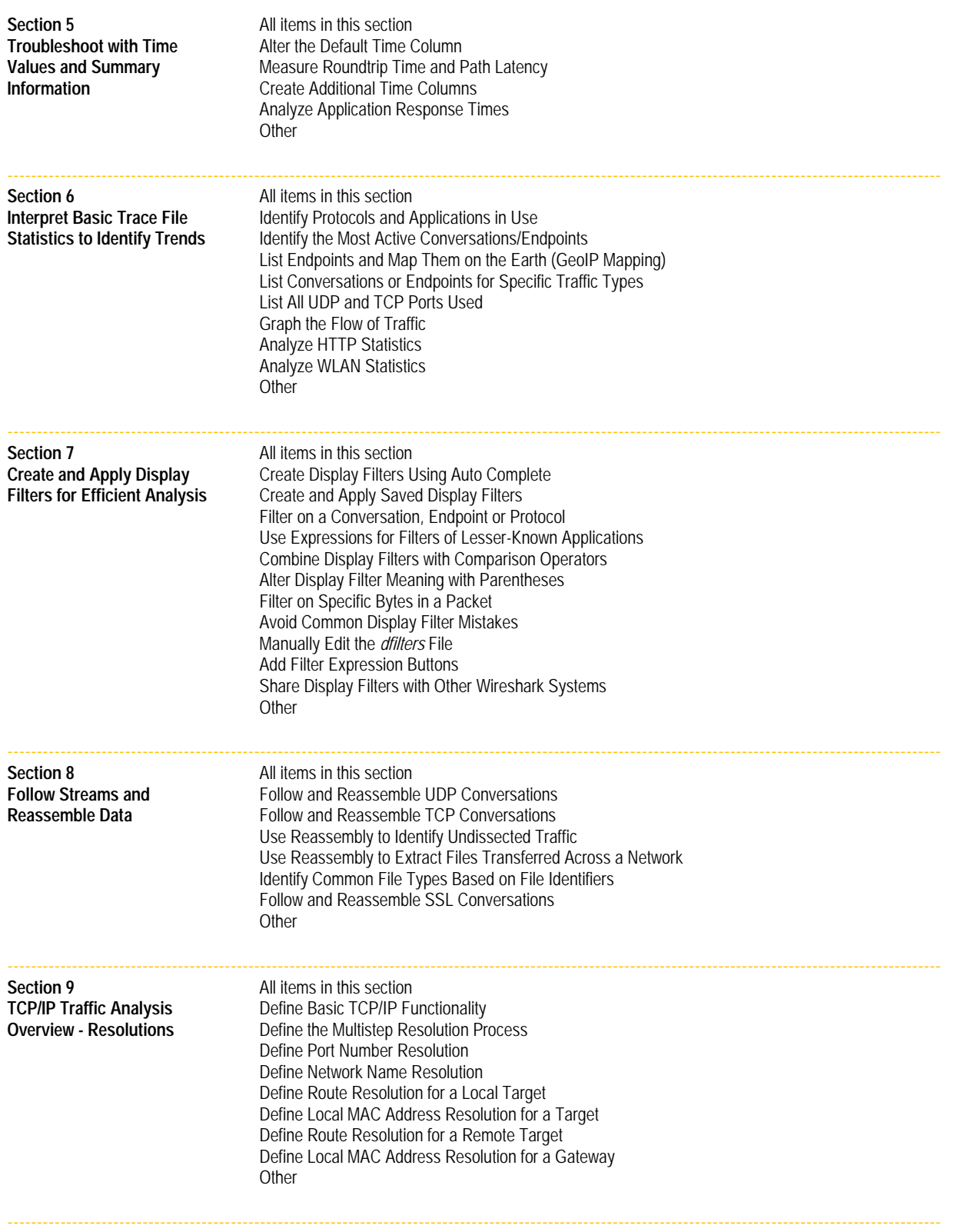

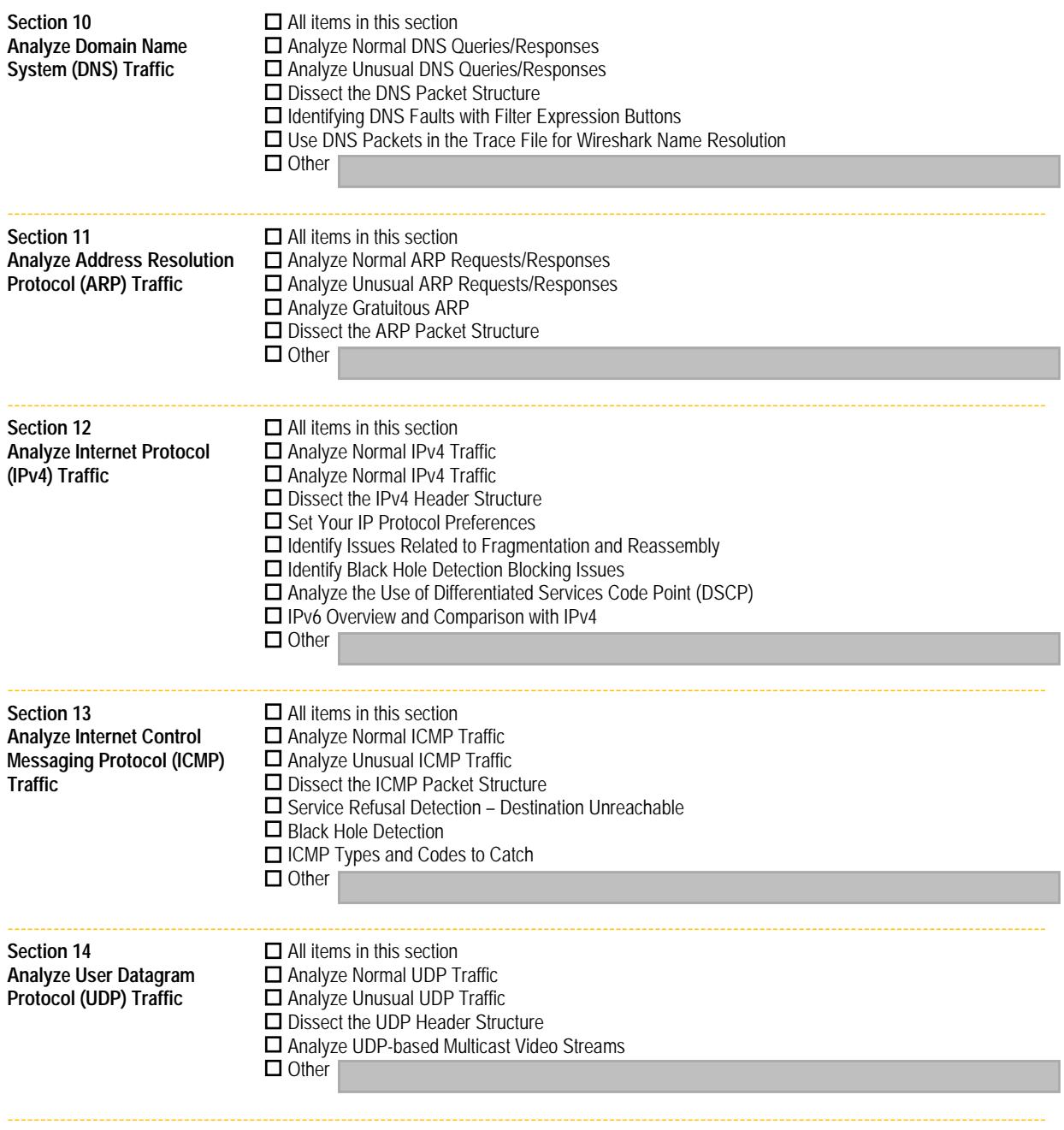

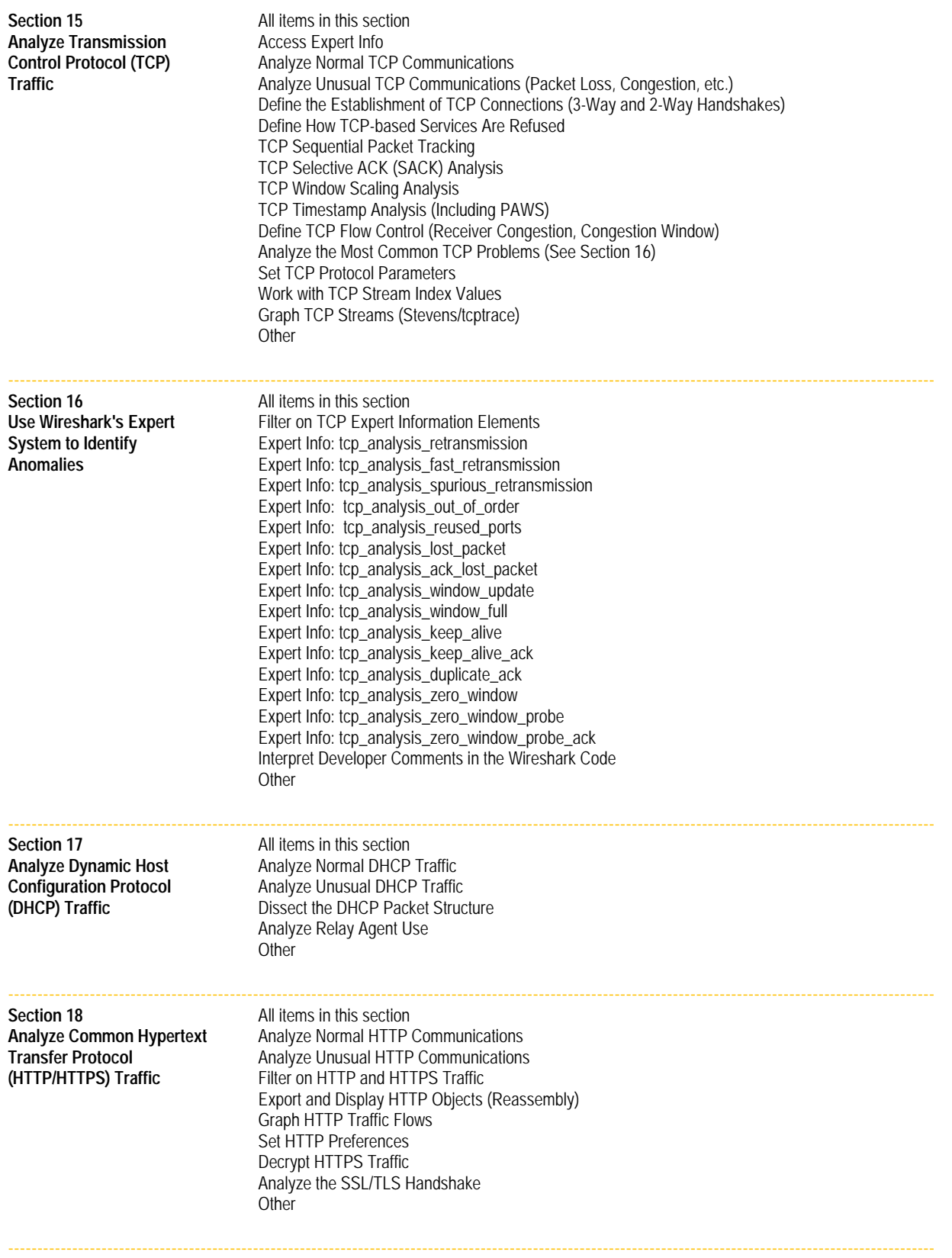

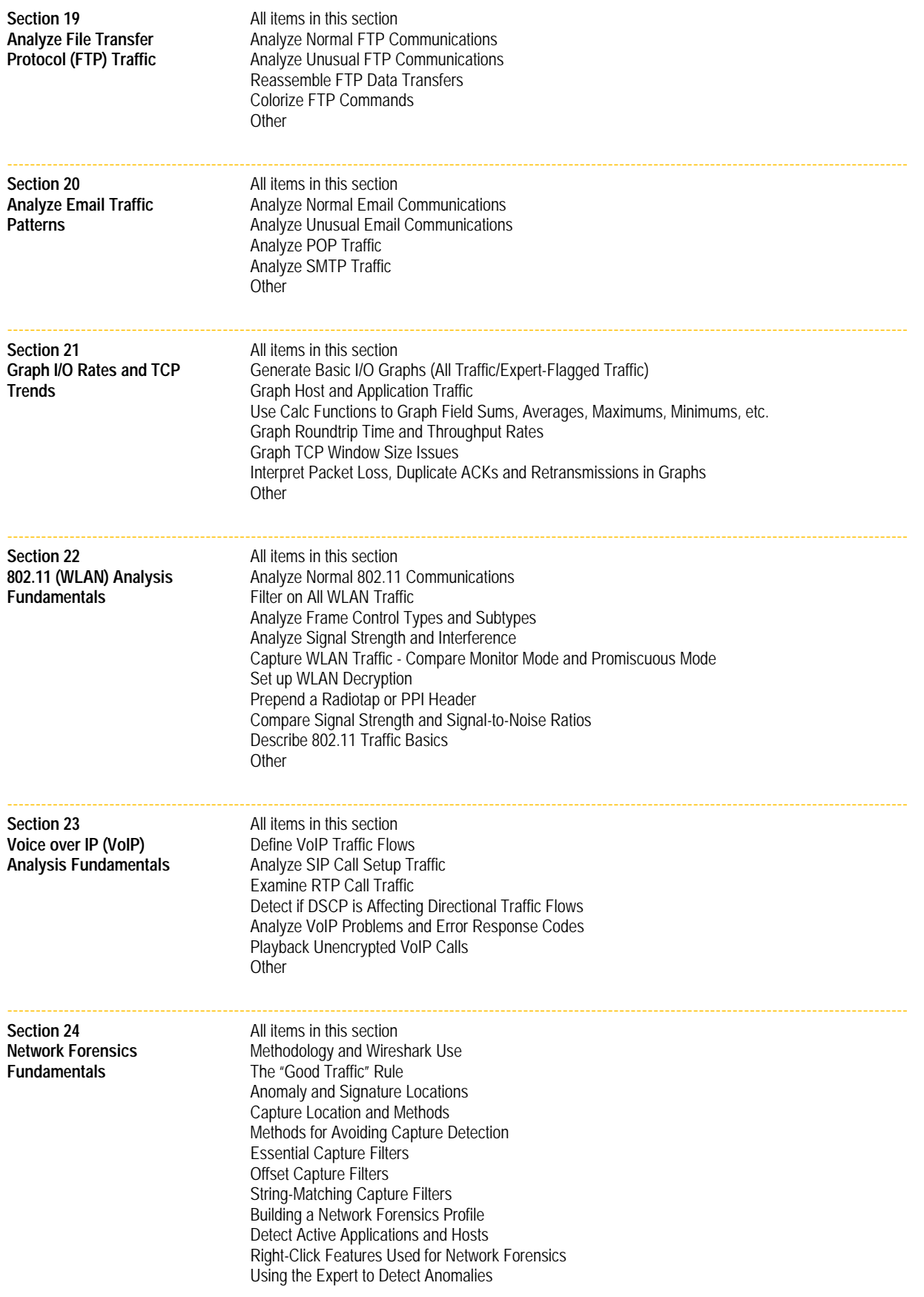

Chappell University Course Estimator and Quote Request Form - Copyright Chappell University and Protocol Analysis Institute, Inc.

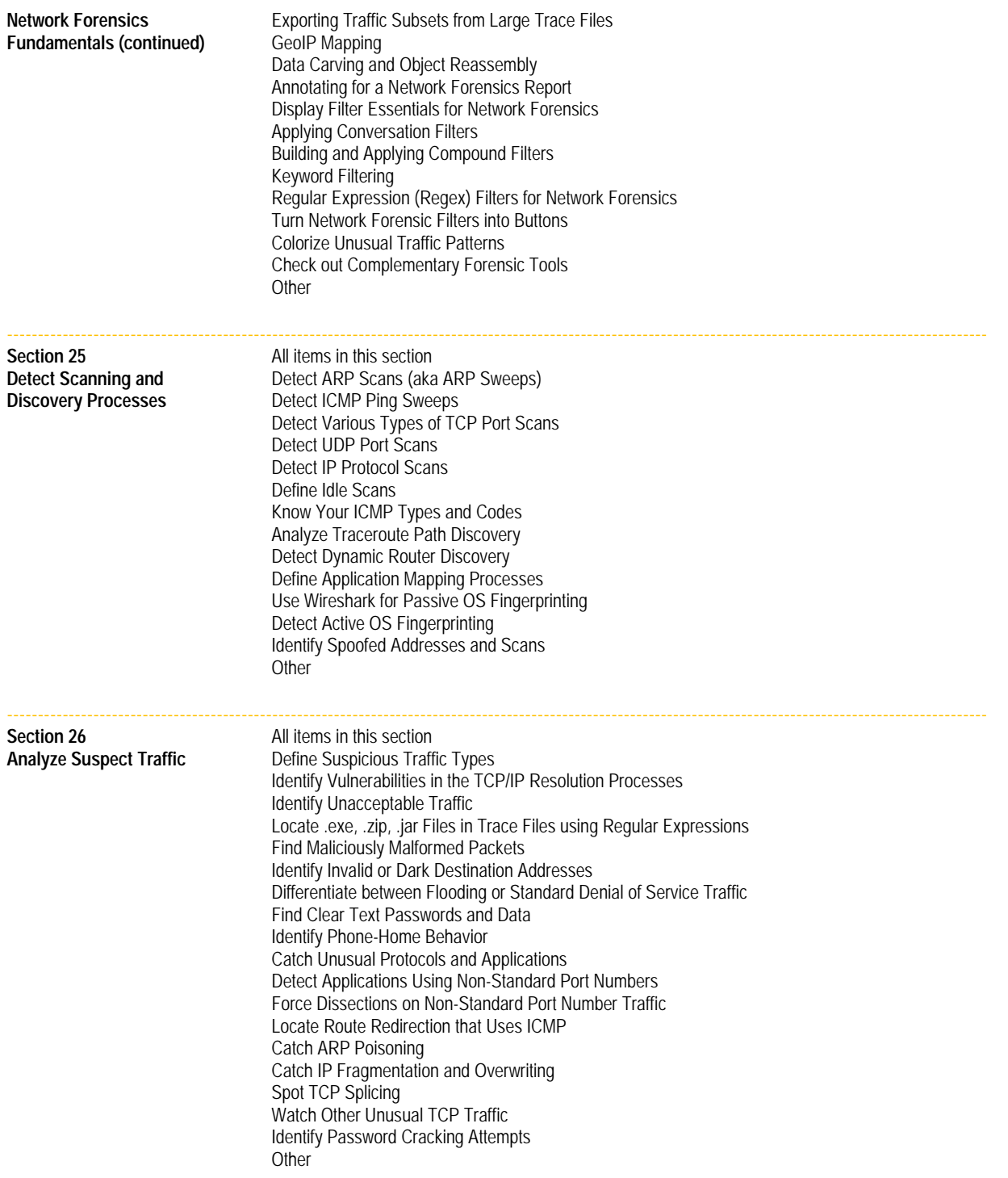

---------------------------------------------------------------------------------------------------------------------------------------------------------------

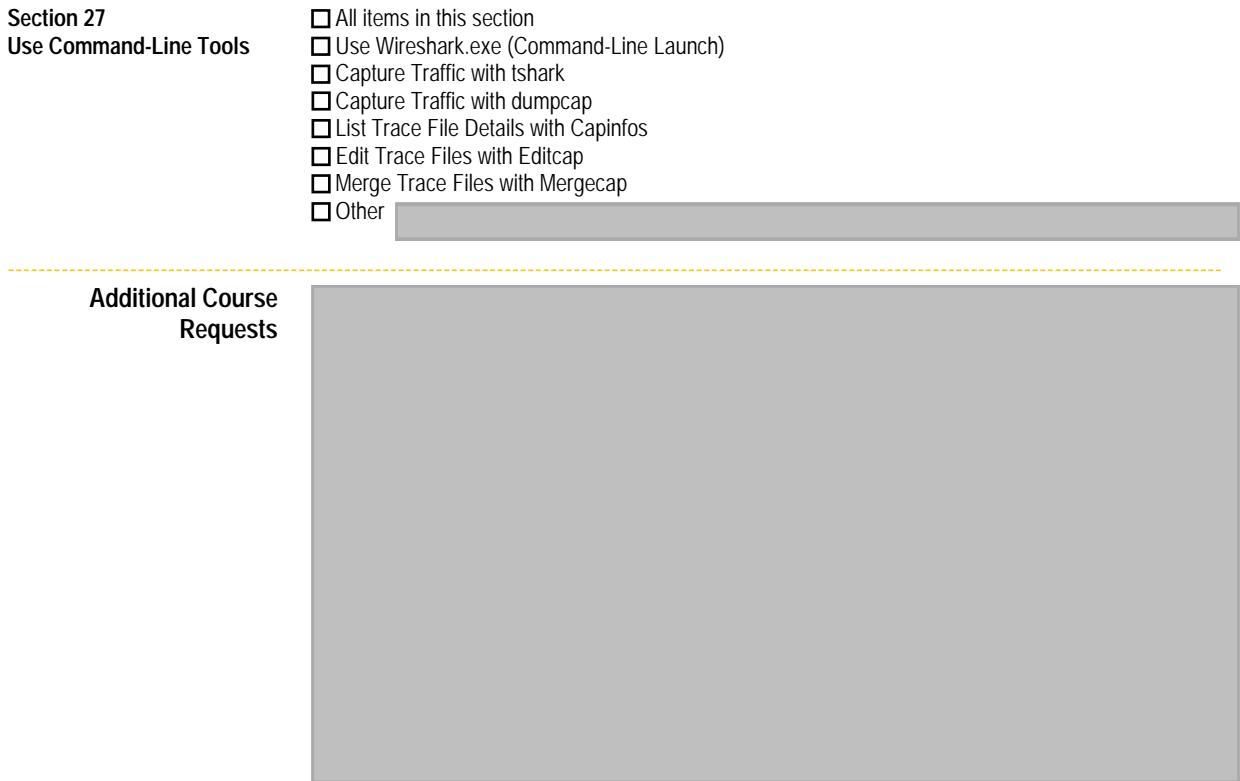

Click Save when you have completed this form. Email your form to Brenda Cardinal (brenda@chappellU.com) to receive a formal quote after we review your request.

Thank you.

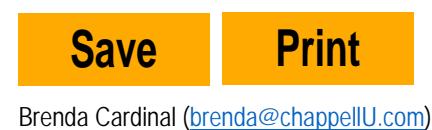

**CHAPPELLUNIVERSITY** +1 408.378-7841